# **como ver minha aposta no pixbet**

- 1. como ver minha aposta no pixbet
- 2. como ver minha aposta no pixbet :código de afiliado pixbet
- 3. como ver minha aposta no pixbet :betano firma

## **como ver minha aposta no pixbet**

#### Resumo:

**como ver minha aposta no pixbet : Faça parte da jornada vitoriosa em condlight.com.br! Registre-se hoje e ganhe um bônus especial para impulsionar sua sorte!**  contente:

Como instalar o APK Pixbet · Acesse as configurações: do seu smartphone, na seção "apps", clique em como ver minha aposta no pixbet "gerenciar app"; · Abra o seu navegador: e acesse as ...

há 7 dias·Quer fazer o download atualizado do app Pixbet? Então confira o passo a passo para acessar o aplicativo e apostar!

Como baixar o Pixbet App? · 1 – Acesse o site da Pixbet · 2 – Faça o seu cadastro · 3 – Realize o login na como ver minha aposta no pixbet conta · 4 – Desça até o rodapé da página · 5 – ... Os usuários do Android podem baixar o app da Pixbet diretamente da Google Play Store. Além disso, também é possível utilizar o apk disponível no próprio site de ...

18 de mar. de 2024·Instalar Pixbet app no Android · Acesse o site da Pixbet no navegador do seu dispositivo Android · Clique no botão "Disponível no Google Play" ...

[site de apostas para menor de 18 anos](https://www.dimen.com.br/site-de-apostas-para-menor-de-18-anos-2024-07-02-id-44248.html)

Na prtica, nas apostas esportivas, elas demonstram por quanto a como ver minha aposta no pixbet aposta ser multiplicada caso o seu bilhete seja vencedor. Por exemplo: no jogo Time A x Time B, a odd para a vitria do Time A est em como ver minha aposta no pixbet 2.00.

12 no Vencedor do Jogo\n\n Voc estar apostando na vitria da casa (1), em como ver minha aposta no pixbet um possvel empate (x) ou na vitria do visitante (2) at o final do tempo regulamentar, sem contar os acrscimos.

25 de out. de 2024

Definio de uma aposta 1X2\n\n muito simples, tem trs opes de aposta: 1 corresponde vitria da equipa da casa. X corresponde ao empate. 2 corresponde vitria da equipa visitante.

1 + Sim: significa que o time da casa ganha e ambos marcam. Por exemplo, se o Liverpool tivesse ganhado do Tottenham por 21, e os apostadores tivessem apostado R\$ 100,00 aqui, teriam ganho R\$ 303,00. X + Sim: o jogo termina empatado e ambos marcam.

### **como ver minha aposta no pixbet :código de afiliado pixbet**

### **como ver minha aposta no pixbet**

A Pixbet é a "casa de apostas com o saque mais rápido do mundo", onde você pode apostar, ganhar e receber em como ver minha aposta no pixbet minutos por PIX. Com saques processados em como ver minha aposta no pixbet 10 minutos e saque mínimo de apenas R\$10, a Pixbet se destaca entre outros operadores.

#### **como ver minha aposta no pixbet**

A Pixbet é a casa de apostas oficial em como ver minha aposta no pixbet apostas esportivas e cassino online. Oferecendo uma variedade de esportes e possibilidades em como ver minha aposta no pixbet seus jogos, a Pixbet é considerada a "maior do Brasil, cada vez melhor".

#### **Como fazer uma aposta na Pixbet?**

Para fazer uma aposta, siga os seguintes passos: 1. Acesse o site oficial da Pixbet; 2. Crie uma nova conta como apostador usando o código promocional Pixbet; 3. Solicite um depósito entre R\$1 e R\$100.000; 4. Conclua o pagamento e aproveite a como ver minha aposta no pixbet experiência!

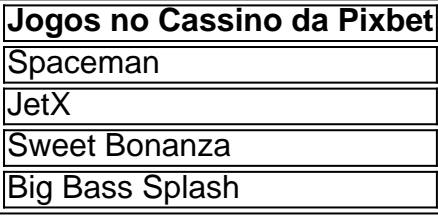

Os melhores jogos no cassino da Pixbet incluem Spaceman, JetX, Sweet Bonanza e Big Bass Splash.

#### **Como fazer uma aposta personalizada na Pixbet pelo celular?**

Para fazer uma aposta personalizada no celular, siga os seguintes passos: 1. Fazer login na como ver minha aposta no pixbet conta ou cadastre-se na Pixbet; 2. Selecione a categoria esportiva que vai apostar; 3. Escolha os eventos esportivos que vai apostar.

# **Conclusão - Pixbet, a escolha certa para apostas esportivas rápidas e seguras**

A Pixbet oferece apostas online rápidas e seguras, com saques processados em como ver minha aposta no pixbet 10 minutos. Acaiba agora e comece a apostar, com possibilidades ilimitadas de eventos esportivos e um cassino online em como ver minha aposta no pixbet expansão.

Olá boa tarde, hoje pela manhã eu tentei jogar no cassino,porém o site estava apresentando várias instabilidade.. maís

esmo assim o meu saldo foi debitado,eu exijo o meu reembolso!

Antes o site estava tranquilo, agora o site está

e ainda debitando o saldo dos

# **como ver minha aposta no pixbet :betano firma**

# **Eleições presidenciais na Áustria: Polícia vienense recebe presentes russo**

Na noite da eleição presidencial da Áustria, oficiais da polícia vienense receberam presentes de funcionários da embaixada russa enquanto estavam de serviço. A polícia já disse aos seus

oficiais que devem recusar tais presentes no futuro.

Os presentes, originários dos russos - contentores de papel contendo itens de baixo valor como calendários e caixas de bombons - não constituem indisciplina sob a lei de serviço para servidores civis austríacos, disse o departamento de polícia de Viena como ver minha aposta no pixbet um email como ver minha aposta no pixbet resposta a perguntas sobre o relatório da mídia local sobre o seu detalhamento.

Mas, deixou uma impressão indesejada que não faz justiça à abordagem profissional dos oficiais no local, adicionou o departamento. Isso, disse, foi apontado aos oficiais e eles foram instruídos a "rejeitar de uma maneira educada, mas firme, tal cortesia, mesmo que de baixo valor, no futuro"

As eleições presidenciais obtiveram outro mandato de seis anos .

alinhamento simultâneo da Áustria à Rússia como ver minha aposta no pixbet meio a temores de espionagem. O expulsão de dois diplomatas do embaixada russa como ver minha aposta no pixbet Viena na Áustria, e um oficial disse que as expulsões estavam relacionadas a atividades de espionagem.

A polícia de Viena estava lotada para proteger a embaixada como ver minha aposta no pixbet 17 de março. O departamento de polícia de Viena disse que os oficiais estavam como ver minha aposta no pixbet contato com os funcionários da embaixada e entravam no edifício occasionalmente.

A Agência de Notícias da Áustria informou que, após o último eleitor sair da embaixada naquela noite, ao menos seis oficiais dos policiais e outro escritório seguiram, pelo menos três deles carregando sacos de presente com um emblema russo. Segundo o relatório, um agente disse que a polícia entrou e saiu do edifício para usar os banheiros.

Author: condlight.com.br

Subject: como ver minha aposta no pixbet

Keywords: como ver minha aposta no pixbet

Update: 2024/7/2 1:24:12